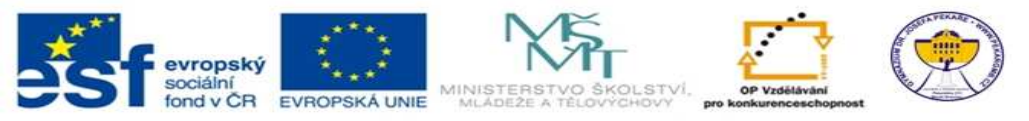

INVESTICE DO ROZVOJE VZDĚLÁVÁNÍ

## **Přehled realizovaných šablon v jednotlivých předmětech**

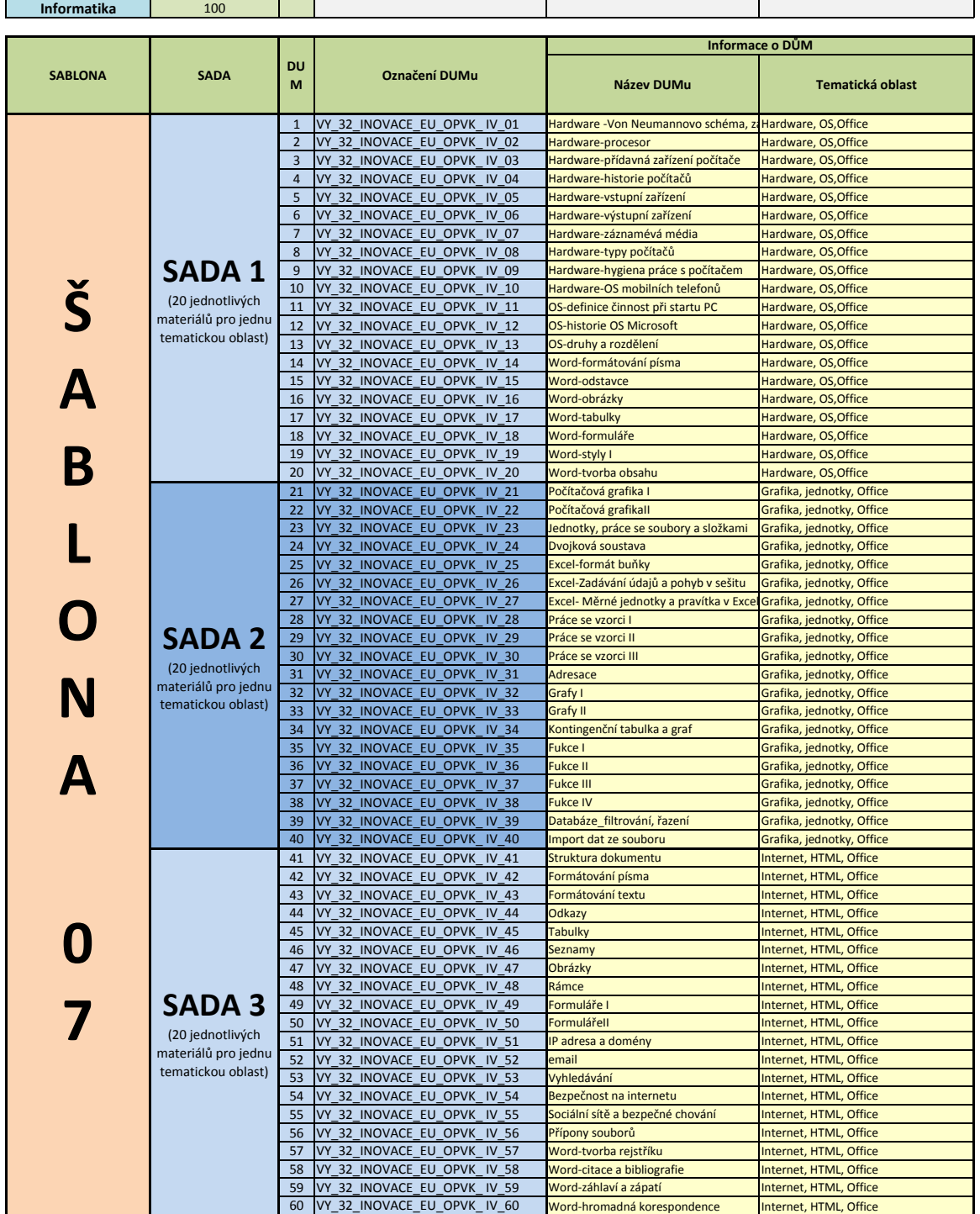